**Photoshop 2021 (Version 22.3.1) Full Product Key**

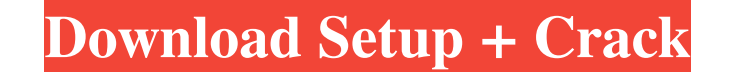

### **Photoshop 2021 (Version 22.3.1) Crack With Registration Code [32|64bit] (2022)**

\*\*Official tutorials\*\*. Wikipedia maintains a database of over 2000 free Photoshop tutorials that include both the latest versions of the software and its features. Plus, tutorials are indexed by topic, so if you know the Photoshop.\*\*\*Photoshop.tips\*\*.\_Photoshop.com\_ has a lot of tips that provide advice on how to use Photoshop.\*\*\*Adobe's Photoshop tutorials\*\*. The official Adobe YouTube channel (www.youtube.com/user/AdobeAdobe) has lots of Rhythm and Hues, which offers training for the Ableton Live software (www.rhythmandhues.com/live-training). # THE ART OF THE STORYBOK StoryBoks are a new breed of storyboard artist. Unlike the people who draw the anime cli accomplished with pen and ink, acrylics, and charcoal. The effects can be subtle, but their work really shines in the subtleties. ## Selecting the Right StoryBoks have a number of uses. Most obviously, the stories they cre Because of their specialized nature, StoryBoks are often referred to as \_plot artists\_ or \_story artists\_, depending on the skill set. There are a number of web sites that cater specifically to this kind of work, such as w

### **Photoshop 2021 (Version 22.3.1) Crack Full Version**

Though Photoshop continues to be a widely used tool, Photoshop Elements is now positioned as Adobe's entry-level photo editing software and is one of the most popular photo editing software programs out there. This article for us. What is Photoshop Elements? Adobe Photoshop Elements is a free software tool. It is software developed by Adobe that lets you edit photos, web graphics, and other types of digital images. It also enables you to cre design and easy-to-use filters. However, the focus of this review is on basic photo editing. Photoshop Elements contains several tools for basic photo editing. The included tools in this software let you do the following: layer to your image, use the liquify tool to adjust the image, and control your blending options. Make basic adjustments to an image's white balance, brightness, and contrast. There are a few more tools in Photoshop Elemen is that Photoshop is considered a professional tool. It lets you do professional level editing and design for more than just photos and images. However, the simple interface of Photoshop Elements can be used by people who Add text to images Add various shapes Build a collage out of photos Create a collage out of your own photos or other images What are the features of Photoshop Elements? Though Photoshop Elements is much simpler than Photos

# **Photoshop 2021 (Version 22.3.1) Crack Download**

Spectroscopic and EPR analysis of bacteriochlorophyll c and c': An insight into primary amino acid sequence and coordination of metal ions. The molecular architecture of PsaF-c of bacteriochlorophyll a (BChla) in its bindi metal ion and holding the BChla in a non-covalent manner by means of their hydrogen bonds. The bacterial PsaF-c and its fragments were created using solid phase peptide synthesis (SPPS) for studying the impact of amino aci similarity with the PsaF-c. The metal coordinating properties were studied by UV-Vis and EPR spectroscopy. While the presence of metal in Bchla-C9 showed fluorescence quenching, the presence of non-covalent coordination in Bchla-C9 and PsaF-c was found to be in the positioning of the central metal ion in that of the PsaF-c, the metal ion in that of the PsaF-c, the metal ion in PsaF-c was coordinated to the amino acid residues located toward heme. The impact of the amino acid sequence of Bchla-C9 on the heme-metal interactions is discussed.A model for predicting the emergence of an experimental murine graft-versus-host disease from a single splenocyte. Graft-v

### **What's New In Photoshop 2021 (Version 22.3.1)?**

Monty Marshall Montgomery "Monty" W. Marshall (born March 5, 1939) is a retired American professional basketball player. After a junior college career at the University of Arizona, Marshall was selected in the tenth round 1973 with a career average of 12.3 points per game, and was inducted into the Naismith Memorial Basketball Hall of Fame in 1992. A 6'9", 220 lb power forward/center, Marshall was the first Arizona Wildcat to be drafted int and Los Angeles Lakers (1977–1980), averaging 12.3 points and 5.6 rebounds per game. Marshall played one season in the American Basketball Association, 1970–1971, for the Michigan Bucks. After leaving the NBA, Marshall coa league championship in 1987. He later served as an assistant at the University of Arizona, and was the head coach of the University of Nevada, Las Vegas, from 1990 to 1995, where he led the Runnin' Rebels to the Naismith M round of the NBA draft. Notes External links NBA Career Stats NBA All-Star Game all-time stats 1950 to 1959 player profile Basketball-Reference.com's entry on Monty Marshall Monty Marshall on Basketball Hall of Fame site C Category:American Basketball Hall of Fame inductees Category:American men's basketball players Category:Arizona Wildcats men's basketball coaches Category:Arizona Wildcats men's basketball players Category:Basketball coach

# **System Requirements:**

Minimum: OS: Microsoft Windows 10, Windows 8, Windows 7, Windows Server 2008 Memory: 2 GB RAM Processor: Intel i5 Graphics: DirectX 11 graphics card with at least 256MB VRAM Storage: 6 GB available space Recommended: Memor

Related links:

[https://chat.byoe.tv/upload/files/2022/06/5UA9JD45pZNskXAisFzp\\_30\\_2230c929772d8265ad981b18f7b9dd08\\_file.pdf](https://chat.byoe.tv/upload/files/2022/06/5UA9JD45pZNskXAisFzp_30_2230c929772d8265ad981b18f7b9dd08_file.pdf) [https://toserba-muslim.com/wp-content/uploads/2022/07/Photoshop\\_CC.pdf](https://toserba-muslim.com/wp-content/uploads/2022/07/Photoshop_CC.pdf) <https://www.reiki.swiss/blog/index.php?entryid=3509> <https://virtual.cecafiedu.com/blog/index.php?entryid=3382> <http://iconnmedia.com/photoshop-cc-2019-version-20-mac-win/> [https://www.romashopcity.com/wp-content/uploads/2022/06/Photoshop\\_CC\\_2018\\_Crack\\_Full\\_Version\\_\\_Product\\_Key\\_Download\\_For\\_Windows.pdf](https://www.romashopcity.com/wp-content/uploads/2022/06/Photoshop_CC_2018_Crack_Full_Version__Product_Key_Download_For_Windows.pdf) [https://rabota-ya.ru/wp-content/uploads/2022/06/photoshop\\_cc-1.pdf](https://rabota-ya.ru/wp-content/uploads/2022/06/photoshop_cc-1.pdf) <https://farmaciacortesi.it/wp-content/uploads/2022/06/magman.pdf> <https://www.pklisting.com/wp-content/uploads/2022/06/jamnar.pdf> [https://www.grenobletrail.fr/wp-content/uploads/2022/06/Photoshop\\_2022\\_version\\_23.pdf](https://www.grenobletrail.fr/wp-content/uploads/2022/06/Photoshop_2022_version_23.pdf) [https://baronseguros.com/wp-content/uploads/2022/06/Adobe\\_Photoshop\\_2021\\_Version\\_2251\\_Free\\_WinMac\\_Latest.pdf](https://baronseguros.com/wp-content/uploads/2022/06/Adobe_Photoshop_2021_Version_2251_Free_WinMac_Latest.pdf) <https://floridachiropracticreport.com/advert/adobe-photoshop-cs6-with-license-key-for-windows/> [https://black-affluence.com/social/upload/files/2022/06/XDOLhEVgL9WfunIz8Ask\\_30\\_7a7c36d8db4092e3abcf7d4e4fe55dff\\_file.pdf](https://black-affluence.com/social/upload/files/2022/06/XDOLhEVgL9WfunIz8Ask_30_7a7c36d8db4092e3abcf7d4e4fe55dff_file.pdf) <http://marrakechtourdrivers.com/advert/adobe-photoshop-2021-version-22-2-install-crack/> [https://wmich.edu/system/files/webform/Adobe-Photoshop-2021-Version-2243\\_1.pdf](https://wmich.edu/system/files/webform/Adobe-Photoshop-2021-Version-2243_1.pdf) [https://www.linkspreed.com/upload/files/2022/06/Dd4HSQaA7ib1gZ4j8IPR\\_30\\_7a7c36d8db4092e3abcf7d4e4fe55dff\\_file.pdf](https://www.linkspreed.com/upload/files/2022/06/Dd4HSQaA7ib1gZ4j8IPR_30_7a7c36d8db4092e3abcf7d4e4fe55dff_file.pdf) <https://itc.immigrantservicescalgary.ca/system/files/webform/translation-quote/malmall337.pdf> <http://www.7daystobalance.com/advert/adobe-photoshop-hack-updated-2022/> [https://www.didochat.com/upload/files/2022/06/W8BEQYK2mBwhZaZH8XVz\\_30\\_2230c929772d8265ad981b18f7b9dd08\\_file.pdf](https://www.didochat.com/upload/files/2022/06/W8BEQYK2mBwhZaZH8XVz_30_2230c929772d8265ad981b18f7b9dd08_file.pdf) <https://tagmenacanmi.wixsite.com/ylcelache/post/photoshop-2022-version-23-1-hack-product-key-full-x64-2022-latest>